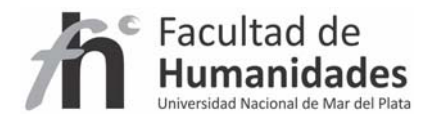

# **DSPACE – Configuración inicial**

*Tutorial* 

Álvarez, Juan Pablo

Fernández, Gladys Vanesa

Facultad de Humanidades, UNMdP

Para la edición de archivos de código se recomienda el uso de Software como

- Notepad ++ para Windows: http://notepad-plus-plus.org/download/v6.2.html
- Gedit para Linux/Ubuntu

Para todas las acciones presentes se debe reiniciar el servidor Tomcat, luego de realizar la configuración

## **Archivo de configuración dspace.cfg**

Las siguientes ubicaciones no son absolutas y dependen de haber seguido los pasos de instalación sugeridos aquí

**Ubicación de dspace.cfg en Windows:** C:\dspace\config

**Ubicación de dspace.cfg en Linux:** /dspace/config

### **Información básica**

Nombre del Repositorio

**dspace.name = Repositorio …**

#### **Idioma**

Se debe editar el archivo dspace.cfg, cambiando las siguientes directivas

**default.locale = es**

**webui.supported.locales = es, en**

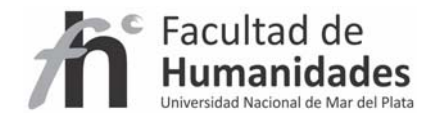

**Idioma de metadatos**

## **default.language = es**

# **Configuración del servidor de correo electrónico**

*La configuración será ejemplificada con GMAIL*

1‐ Ubicar la línea titulada (es la línea 86 aproximadamente):

##### Email settings ######

# SMTP mail server

mail.server = smtp.gmail.com

# SMTP mail server authentication username and password (if required)

# mail.server.username = usuario@gmail.com

# mail.server.password = 123456

# SMTP mail server alternate port (defaults to 25)

# mail.server.port = 25

# From address for mail

mail.from.address = usuario@gmail.com

# Currently limited to one recipient!

feedback.recipient = usuario@gmail.com

En todos los casos donde encuentre usuario@gmail.com se trata de un ejemplo, usted debe utilizar su dirección de e‐mail.

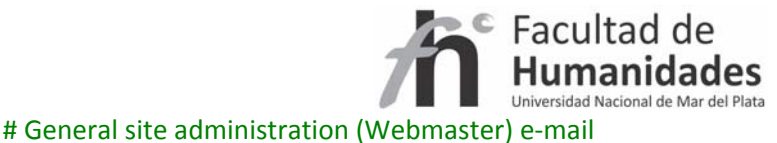

mail.admin = usuario@gmail.com

# Recipient for server errors and alerts

# alert.recipient = usuario@gmail.com

# Recipient for new user registration emails

# registration.notify = usuario@gmail.com

# Set the default mail character set. This may be over ridden by providing a line # inside the email template "charset: <encoding>", otherwise this default is used. #mail.charset = UTF‐8

# A comma separated list of hostnames that are allowed to refer browsers to email forms. # Default behaviour is to accept referrals only from dspace.hostname #mail.allowed.referrers = localhost

# Pass extra settings to the Java mail library. Comma separated, equals sign between

# the key and the value.

#mail.extraproperties = mail.smtp.socketFactory.port=465, \

# mail.smtp.socketFactory.class=javax.net.ssl.SSLSocketFactory, \

mail.smtp.socketFactory.fallback=false

Quitar # de estas tres líneas

**Mostrar el numero de ítems de las colecciones y comunidades**

**webui.strengths.show = true**

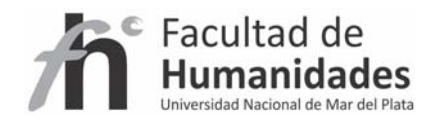

# **RSS**

Habilitar el RSS

**webui.feed.enable = true**

Numero de ítems por actualización

**webui.feed.items = 4**

Redirección de las URL's del RSS

**webui.feed.localresolve = true**